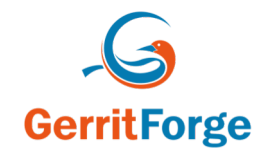

# An introduction to the pullreplication plugin

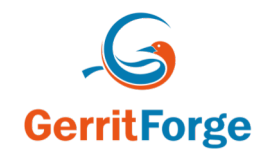

## Agenda:

- (push) replication and pull-replication overview
- Pull-replication configuration
- Demo
- Benchmarks
- Q&A

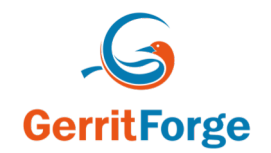

### (push) Replication plugin overview

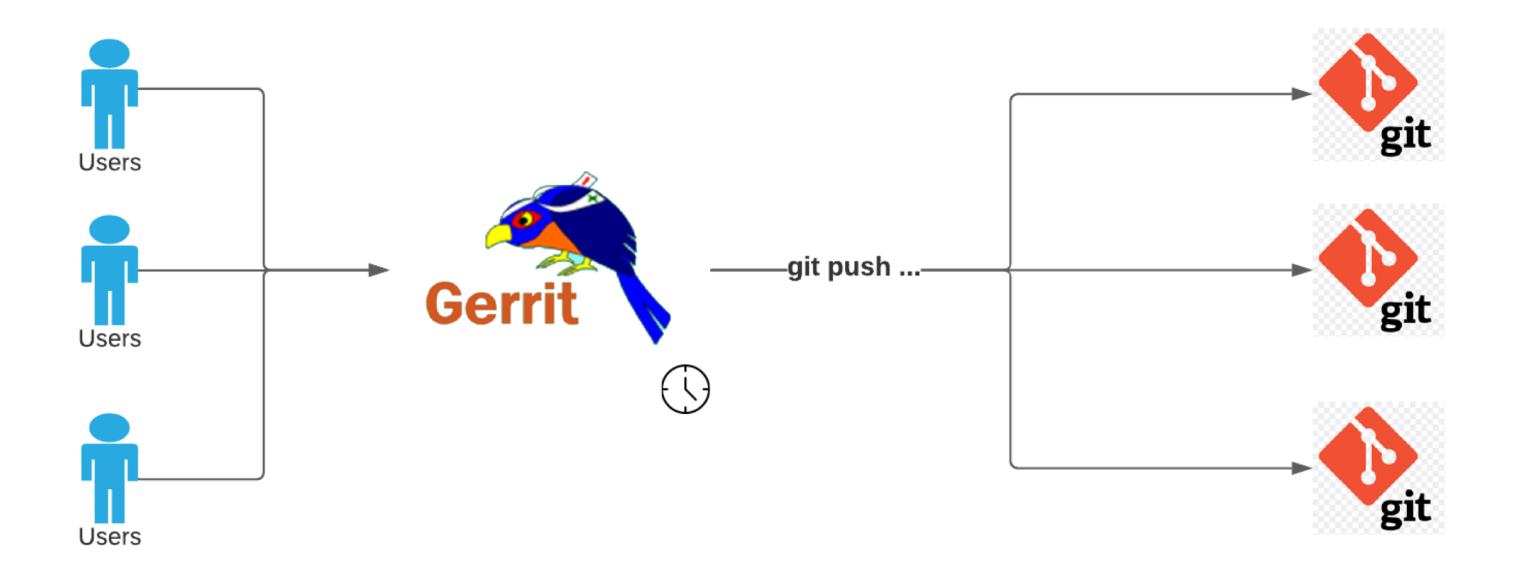

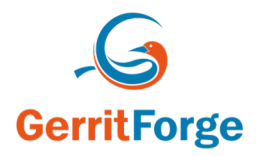

## Git push vs Git Fetch

#### Whenever a client is issuing a push, all the references are send from the server to the client, even if the client was pushing a single ref!

\$ export GIT TRACE PACKET=1 \$ git push --progress ssh://admin@primary-1:/gerrit-pull-replication refs/changes/99/324499/9 23:17:24.208142 pkt-line.c:80 packet: push< 54bf8ddf9bcb4ffc748dd6fead98ececa95c98e5 refs/heads/infra/config\0 sideband-64k delete-refs report-status quiet atomic ofs-delta push-options agent=JGit/v5.12.0.202106070339-r-49-g60b81c5a9 packet: push< fdb3d0578926e3533d719507db4c9f4eb97d184f refs/heads-master 23:17:24.208164 pkt-line.c:80 packet: push< ed2d5cedd8d79ee224fcc2280a6f11e8175fc2b0 refs/heads/stable-2.10 23:17:24.208168 pkt-line.c:80 packet: push< 57bb9785c8eb51568a9bfc84b29fcb351d843a17 refs/heads/stable-2.11 23:17:24.208172 pkt-line.c:80 packet: push< 44ef71035a53f527a0821d6ea195d32caeaafe90 refs/heads/stable-2.12 23:17:24.208175 pkt-line.c:80 packet: push< f43a203a8650c4f139b57730e720d7cb56b2a2e7 refs/heads/stable-2.13 ...

Thanks to git protocol v2 for fetch operation refs advertisement is stripped out (since the ls-refs command fills that role)

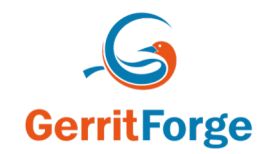

### Pull-replication plugin overview

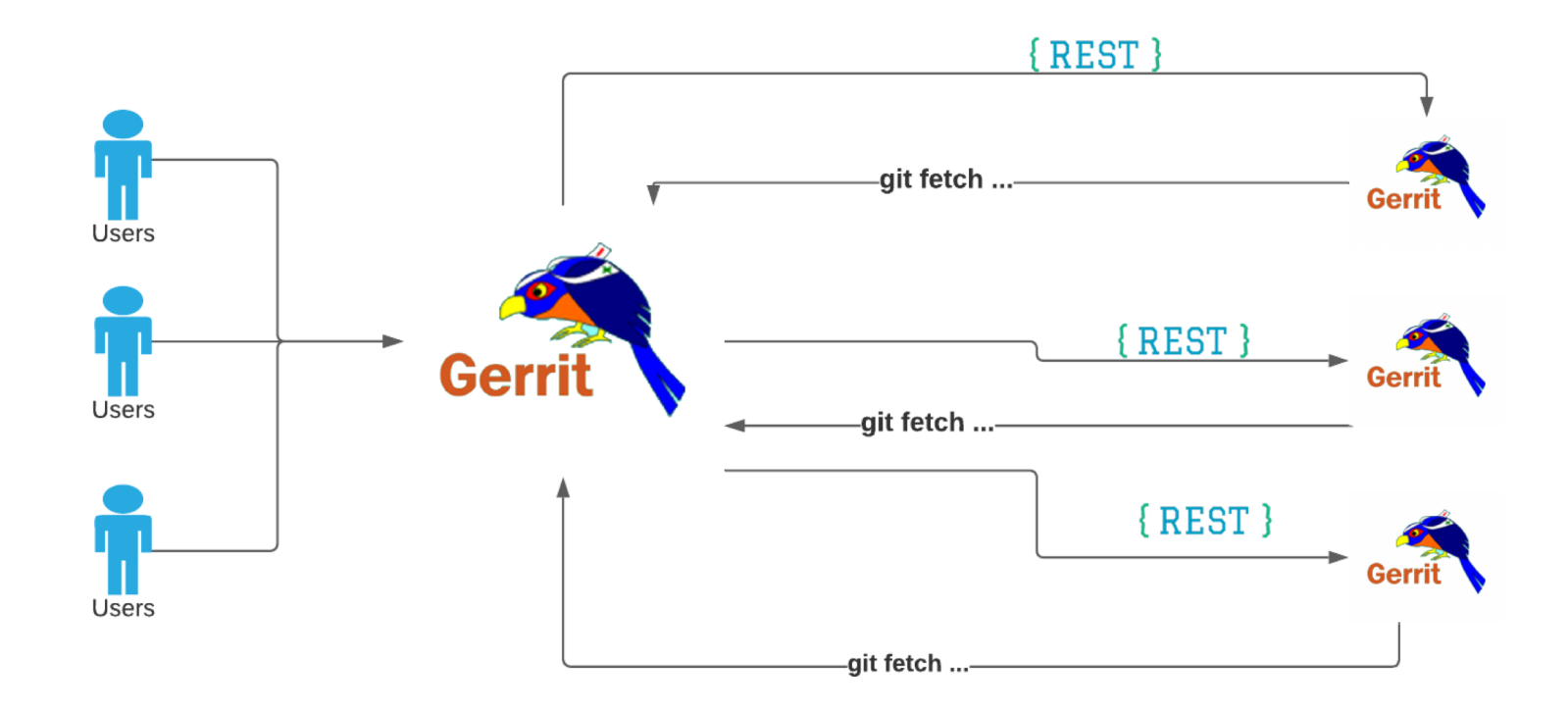

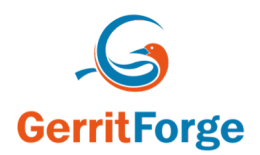

## Configuration: primary - replica scenario

• Primary node - etc/replication.config

```
[replication]
      instanceLabel = primary
```
- etc/replication/replica-1.config

```
[remote]
    url = git://replica-1:29500/${name}.git apiUrl = http://replica-1:8080
    fetch = +refs/*:refs/*mirror = true
    replicationDelay = 0
    replicateHiddenProjects = true
```
etc/replication/replica-2.config

```
[remote]
   url = qit://replica-2:29500/\n [name].qit
   apiUrl = http://replica-2:8080
   fetch = +refs/*:refs/*mirror = true
   replicationDelay = 0
   replicateHidden\
```
- Replica nodes
- etc/replication/**primary**.config

```
[remote]
```

```
url = git://primary:29500/${name}.git
apiUrl = http://primary:8080
fetch = +refs/*:refs/*mirror = true
replicationDelay = 0
replicateHiddenProjects = true
```
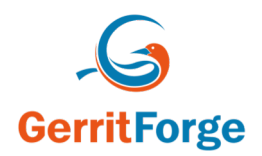

## Configuration: primary - replica scenario

• Primary node - etc/replication.config

```
[replication]
      instanceLabel = primary
```
- etc/replication/replica-1.config

```
[remote]
    url = git://replica-1:29500/${name}.git apiUrl = http://replica-1:8080
    fetch = +refs/*:refs/*mirror = true
    replicationDelay = 0
    replicateHiddenProjects = true
```
etc/replication/replica-2.config

```
[remote]
   url = qit://replica-2:29500/\frac{2}{1} [name].qit
   apiUrl = http://replica-2:8080
   fetch = +refs/*:refs/*mirror = true
   replicationDelay = 0
   replicateHidden\
```
- Replica nodes
- etc/replication/**primary**.config

```
[remote]
```

```
url = git://primary:29500/${name}.git
apiUrl = http://primary:8080
fetch = +refs/*:refs/*mirror = true
replicationDelay = 0
replicateHiddenProjects = true
```
#### REST Api call:

POST http://replica- ...:8080/a/projects/**foo**/pull-replication~fetch

```
{"label":"primary", "ref_name": 
"refs/changes/01/1/meta", 
"async":false}
```
## Configuration: multi-site scenario

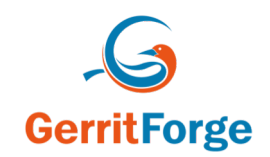

- Primary-1 node
	- etc/replication.config

```
[replication]
       instanceLabel = primary-1
excludeRefs = refs/multi-<br>site/version
```
- etc/replication/primary-2.config

```
[remote]
    url = qit://primary-2:29500/\frac{2}{name}.git
    apiUrl = http://primary-2:8080
    fetch = +{\rm refs}/*:{\rm refers}/*mirror = true
    replicationDelay = 0
    replicateHiddenProjects = true
```
- Primary-2 node
	- etc/replication.config

```
[replication]
       instanceLabel = primary-2
excludeRefs = refs/multi- site/version
```
- etc/replication/primary-1.config

```
[remote]
   url = qit://primary-1:29500/\frac{2}{1} [name].qit
    apiUrl = http://primary-1:8080
    fetch = +refs/*:refs/*mirror = truereplicationDelay = 0
    replicateHiddenProjects = true
```
## **GerritForge**

## Apply object REST API call

POST http://replica-...:8080/a/projects/foo/pull-replication~apply-object

```
{"label":"primary-1",
"ref_name":"refs/changes/81/1981/meta",
"revision_data":{"commit_object":{"type":1,"content":"dHJlZSA0YjgyNWRjNjQyY2I2Z
WI5YTA2MGU1NGJmOGQ2OTI4OGZiZWU0OTA0CnBhcmVudCA3ZTFkNTM5NGQwMDhiOGM2ZmU1NTI4Y2Vl
OTAyODJiMjQxYjA3ZThmCmF1dGhvciBHZXJyaXQgVXNlciAxMDAwMDAwIDwxMDAwMDAwQDY5ZWMzOGY
wLTM1MGUtNGQ5Yy05NmQ0LWJjOTU2ZjJmYWFhYz4gMTYxMTY4MDU0NyArMDEwMApjb21taXR0ZXIgR2
Vycml0IENvZGUgUmV2aWV3IDxyb290QG1hY3plY2gtWFBTLTE1PiAxNjExNjgwNTQ3ICswMTAwCgpVc
GRhdGUgcGF0Y2ggc2V0IDEKClBhdGNoIFNldCAxOiBDb2RlLVJldmlldysyCgpUaGlzIGNoYW5nZSBp
cyByZWFkeSBmb3IgcmV2aWV3LgoKUGF0Y2gtc2V0OiAxClJldmlld2VyOiBHZXJyaXQgVXNlciAxMDA
wMDAwIDwxMDAwMDAwQDY5ZWMzOGYwLTM1MGUtNGQ5Yy05NmQ0LWJjOTU2ZjJmYWFhYz4KTGFiZWw6IE
NvZGUtUmV2aWV3PSsyCldvcmstaW4tcHJvZ3Jlc3M6IGZhbHNlCg\u003d\u003d"},"tree_object
":{"type":2,"content":""},"blobs":[]},
"async":false}
```
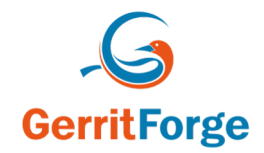

## Deployment scenarios:

- Standalone mode
- (push) Replication plugin + pull-replication plugin

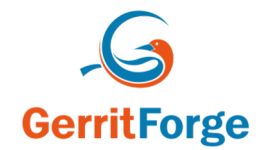

## DEMO

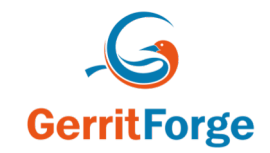

### Benchmark:

Gerrit repository ~45 000 refs:

- push replication  $\sim$  10 seconds
- pull replication fetch ~ 1.5 second
- pull replication apply object  $\sim$  5 ms

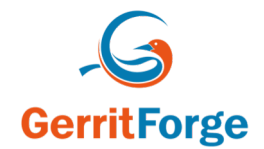

## Q&A